# 國立臺北大學棄修系統操作說明

【112.04.14.修】

棄修線上申請期限

校定行事曆期中考週後兩週內(請依公告日期辦理,逾期恕不受理)

二、 棄修申請流程 登入【學生資訊系統】辦理<mark>線上申請棄修</mark>→依規定填妥棄修申請資料 →確認資料無誤後送出申請→系統同步寄信通知授課教師及申請同學 →學生所屬系所主管進行線上審核→同學可於學生資訊系統確認課程 審核狀態, [<mark>增]</mark><br>審核狀態, 並於系所主管線上審核後, 系統**寄信通知同學審核結果**。 (※外校課程無法進行線上申請棄修,請學士班、碩博士班學生洽課務組[日間學制];進修學 士班洽進修教育組課務[進修學制]。) (※外校學生無法進行線上申請棄修,請選修學士班、碩博士班課程洽課務組[日間學制];選 [增] 2 學期起,新增【系統寄信通知同學】功能‼

修進修學士班課程洽進修教育組課務[進修學制]。)

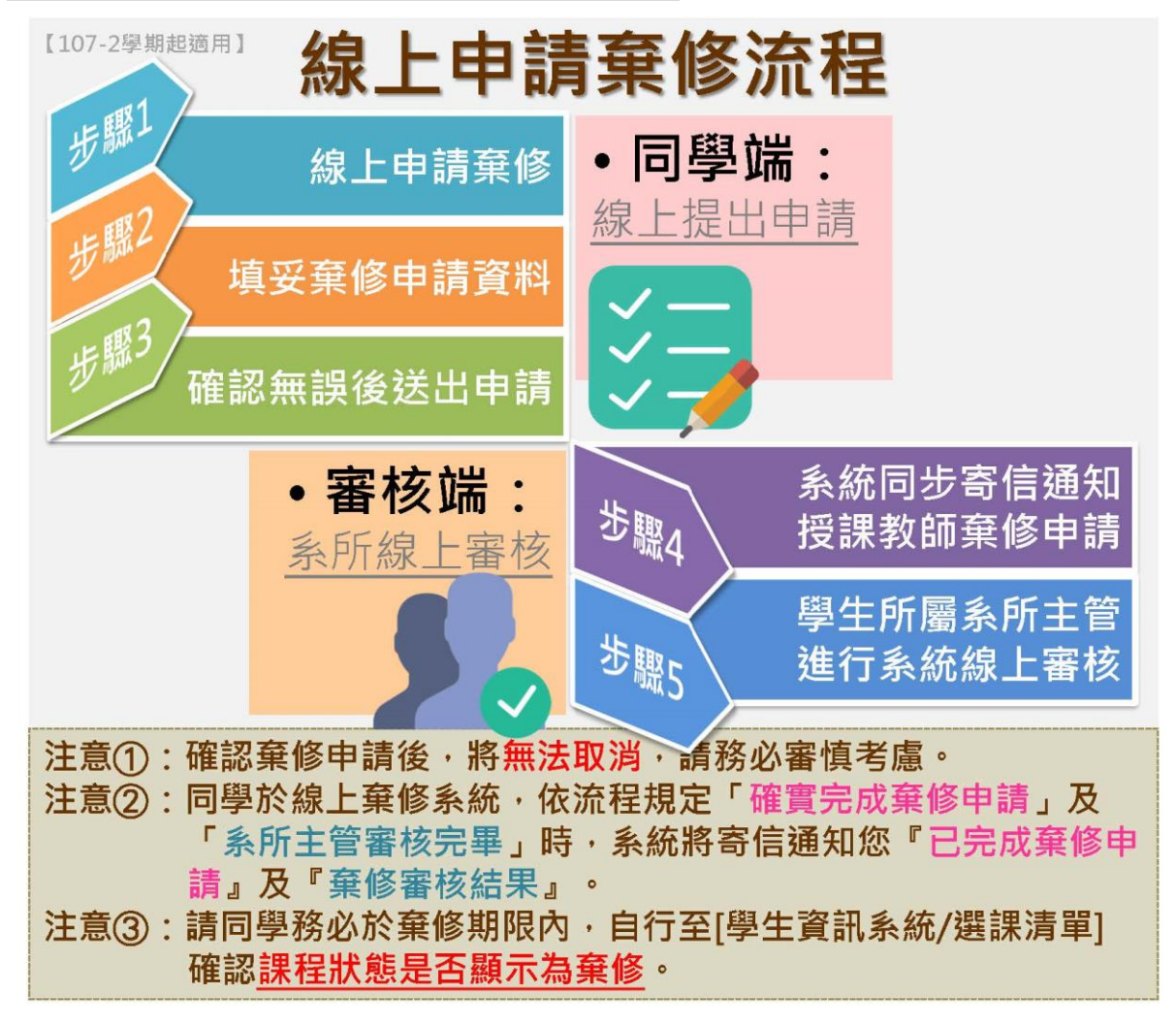

#### 三、棄修線上申請步驟暨系統操作說明

# 1. 登入【學生資訊系統】→功能選單【選課】→【棄修申請】進入線上棄 修申請条統 (學生資訊系統網址: [https://cof.ntpu.edu.tw/student\\_new.htm](https://cof.ntpu.edu.tw/student_new.htm))

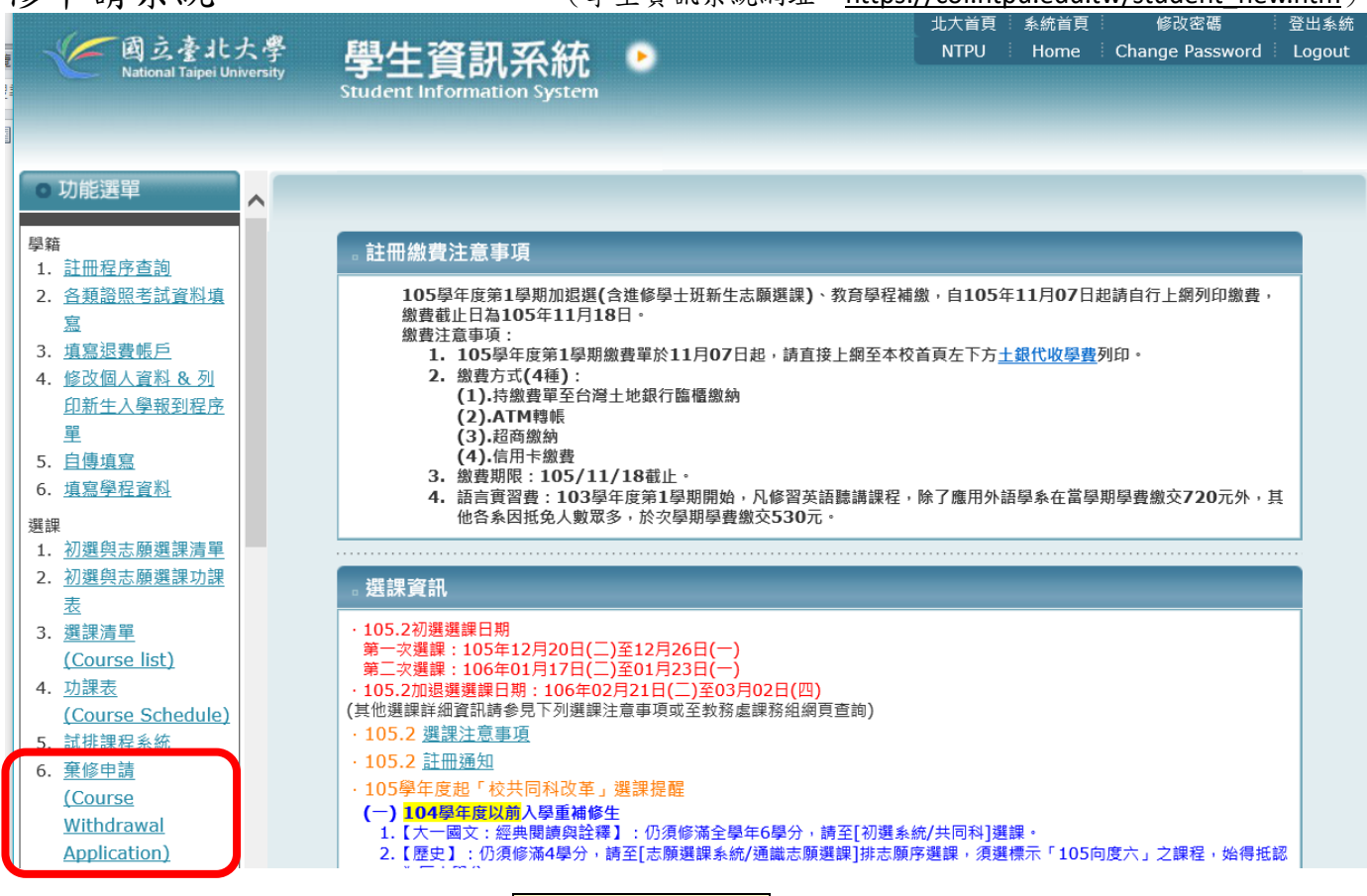

## 2.點選【棄修申請】→詳讀<mark>棄修注意事項</mark>後→勾選「我已詳閱相關規定並 知悉」→【確認或放棄】棄修申請

#### 國立臺北大學 106 學年度第 1 學期棄修申請

English version

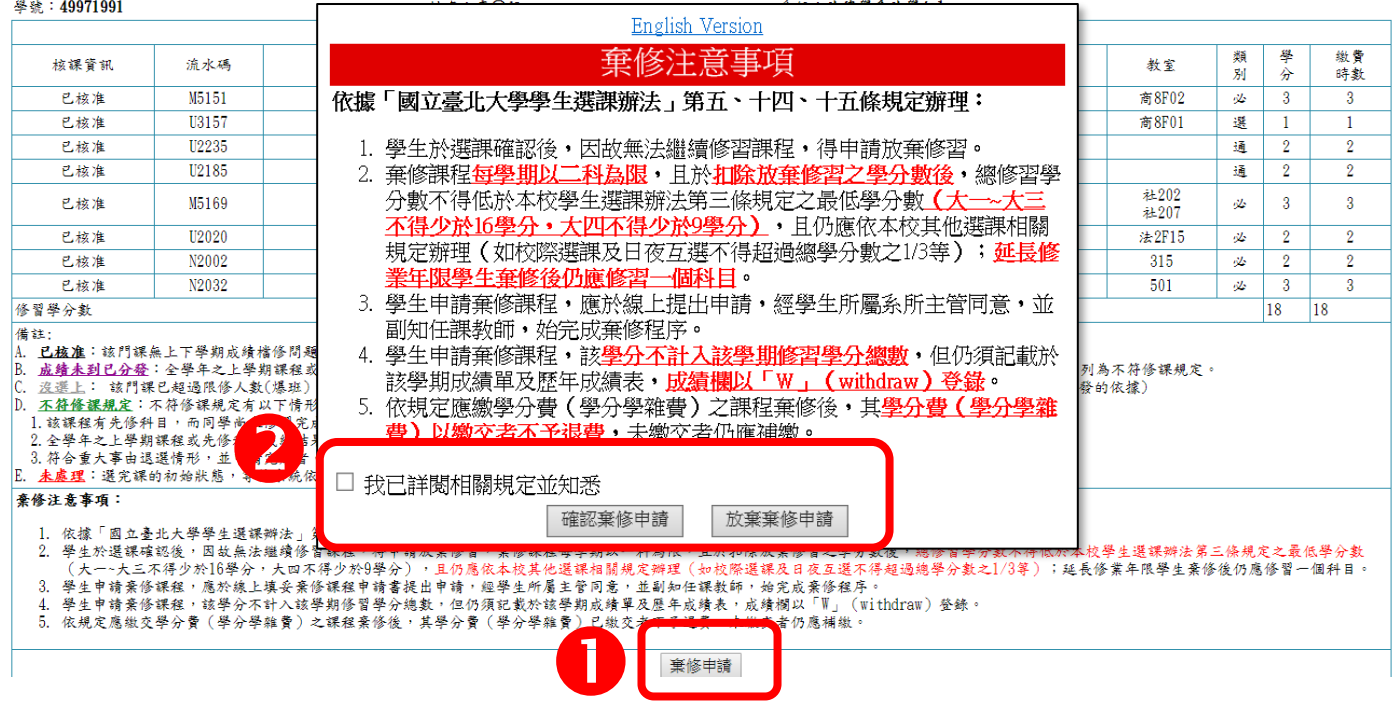

## 3.進入【線上申請棄修流程】畫面→詳閱流程說明圖後 →點選【STEP1:棄修申請】(※另提供「詳細操作手冊」下載,供同學使用。)

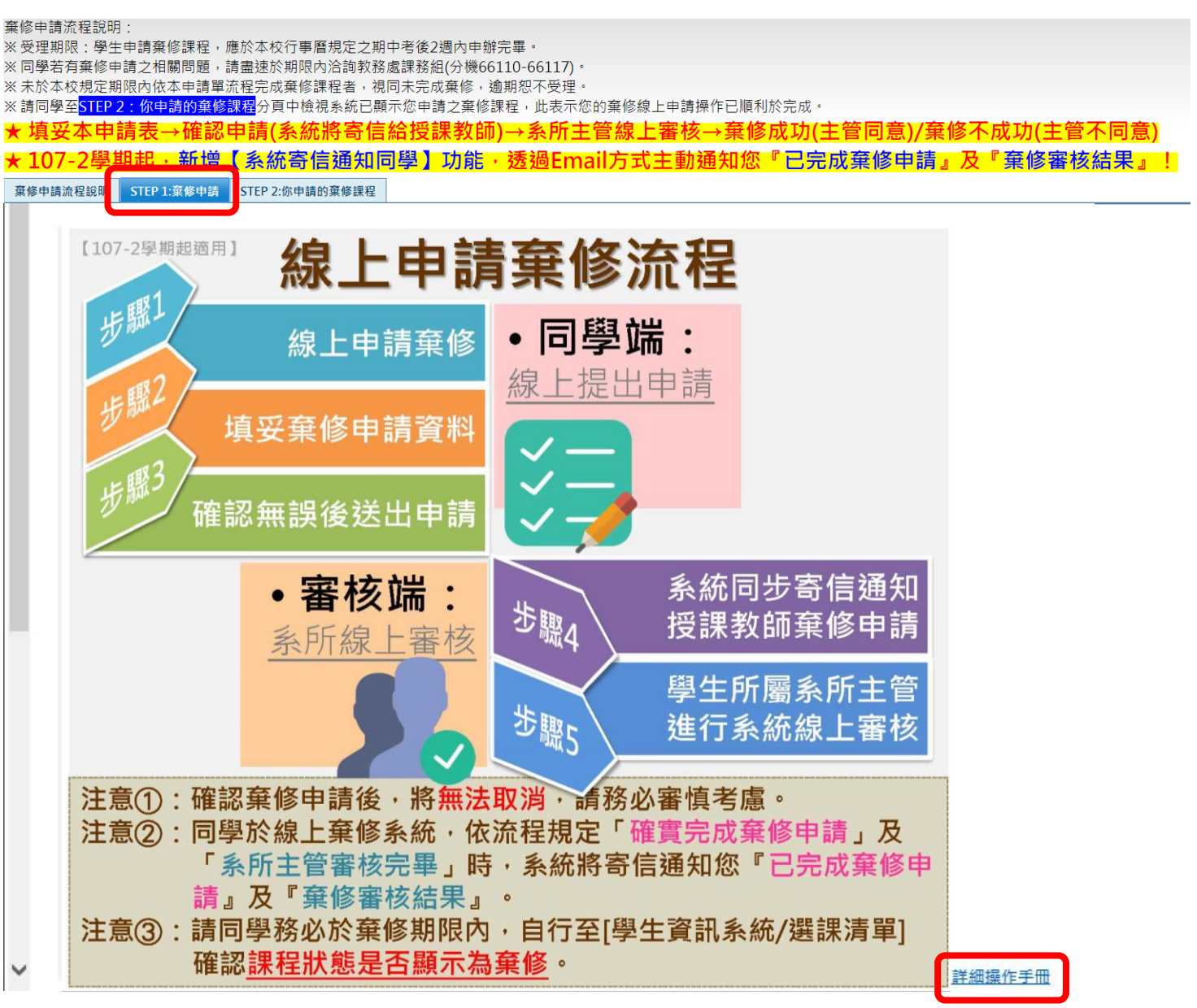

## 4.點選欲棄修之科目後,按【棄修申請】

#### |<br>|棄修申請流程說明 || STEP 1:棄修申請 || STEP 2:你申請的棄修課程

你可針對已核准的選課清單,進行棄修申請:

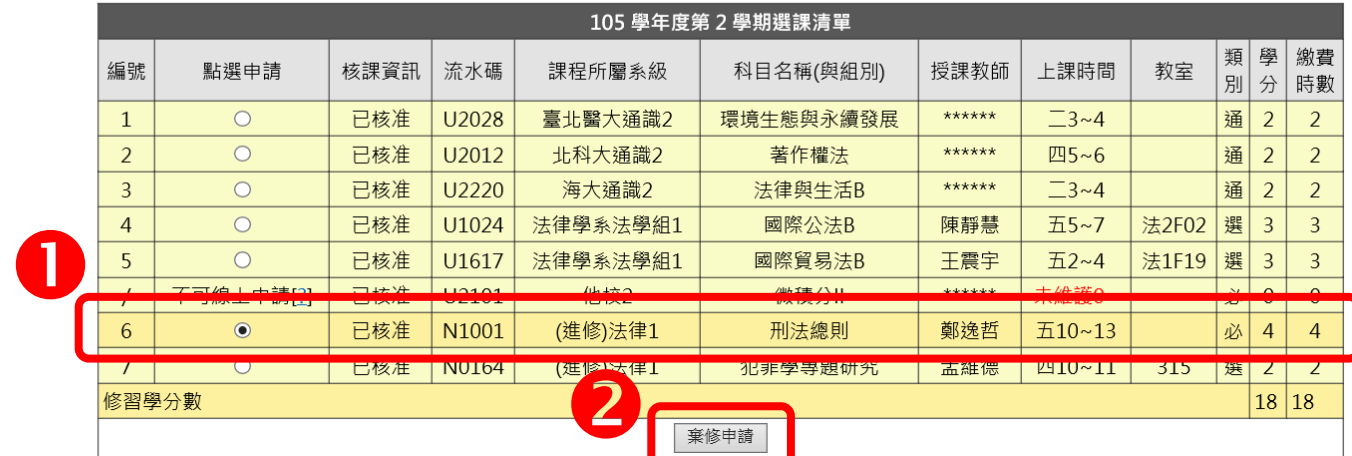

5.棄修申請【確認】:確認請按「確定」,放棄請按「取消」

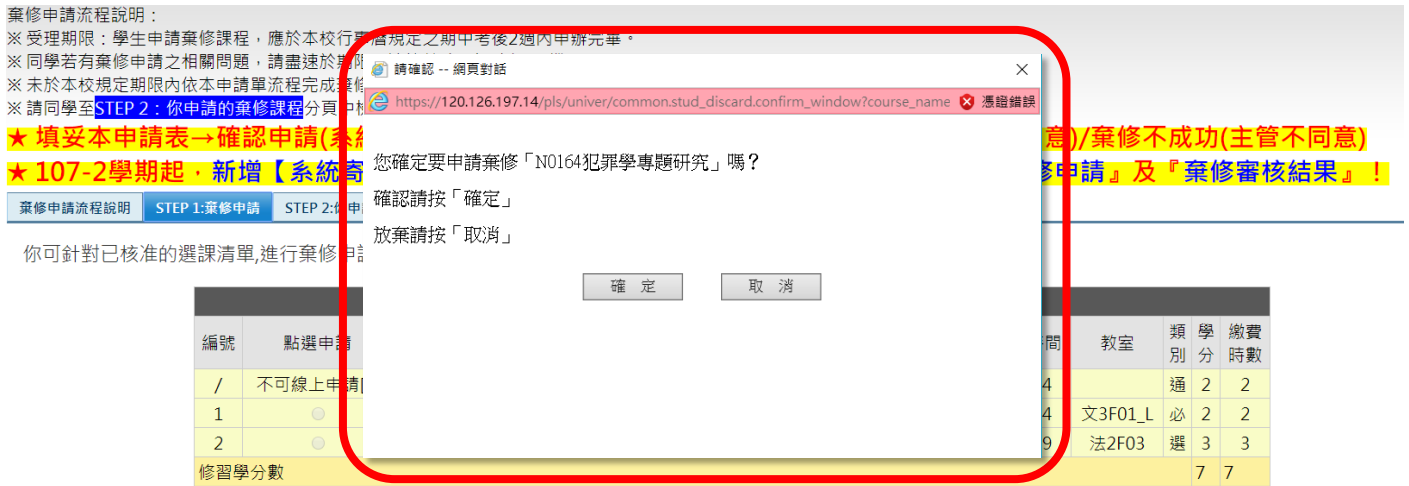

6. 請同學依規定詳實填寫【\*必填欄位】後,點選「確認申請棄修,並寄 信給教師」或「放棄申請棄修」

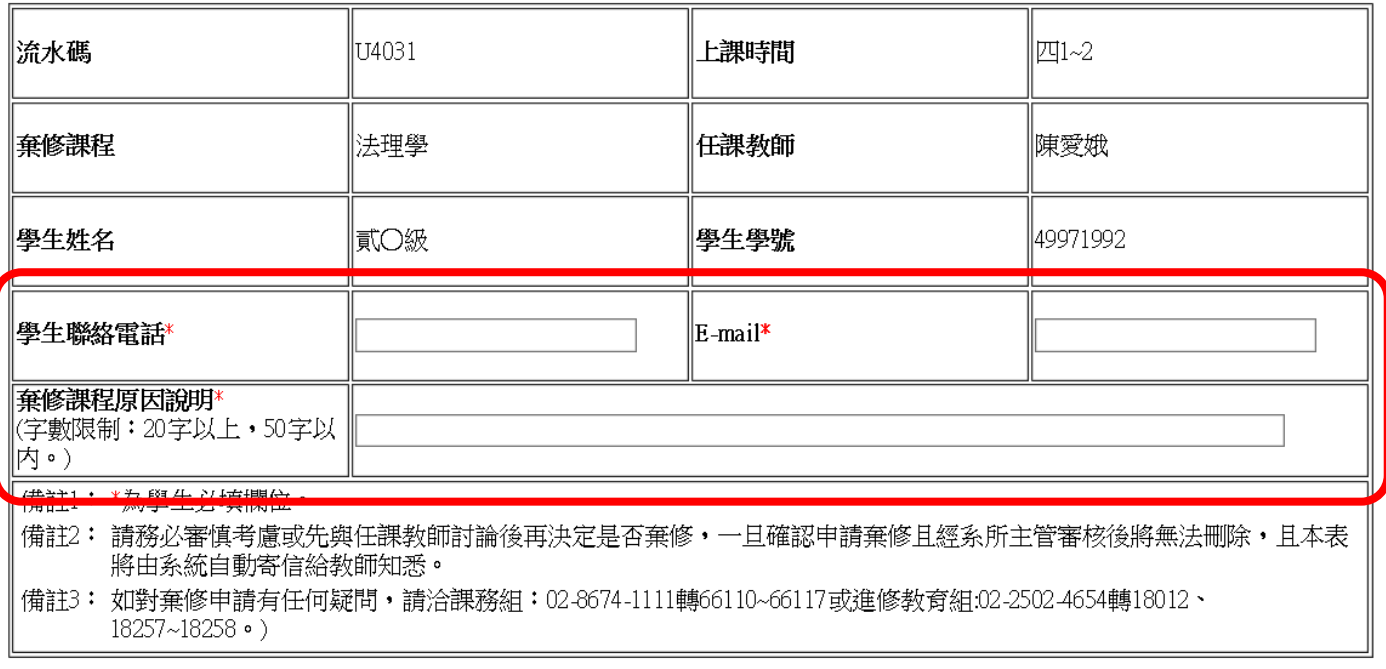

填寫聯絡資訊及棄修原因

放棄申請棄修,回上一頁。 確認申請棄修,並寄信給教師。

# 7.棄修申請【確認】:請再次確認棄修申請表格「\*必填欄位」資料正確無 誤,請注意一旦確認申請就<mark>無法刪除</mark>!

確認聯絡資訊及棄修原因

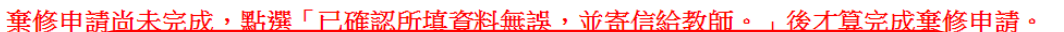

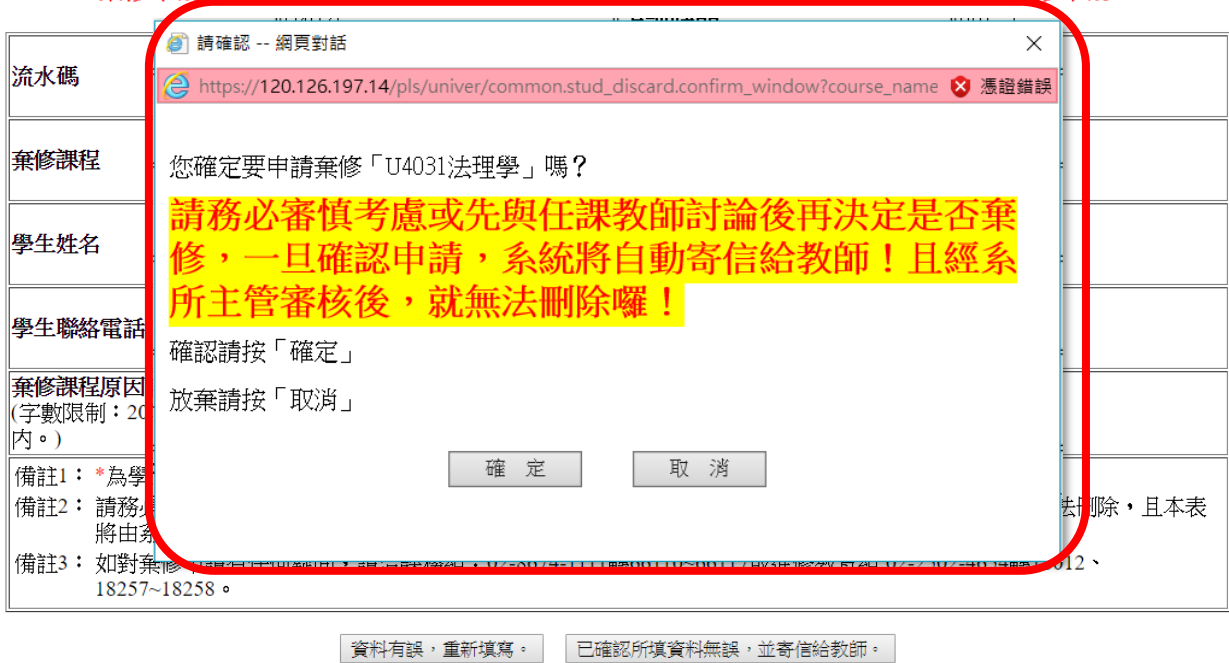

#### 8.系所主管線上審核同意(或不同意),同學可至學生資訊系統【STEP:2 你申請的棄修課程】中確認課程審核狀態(系所主管審核中/棄修成功/棄修未成功)

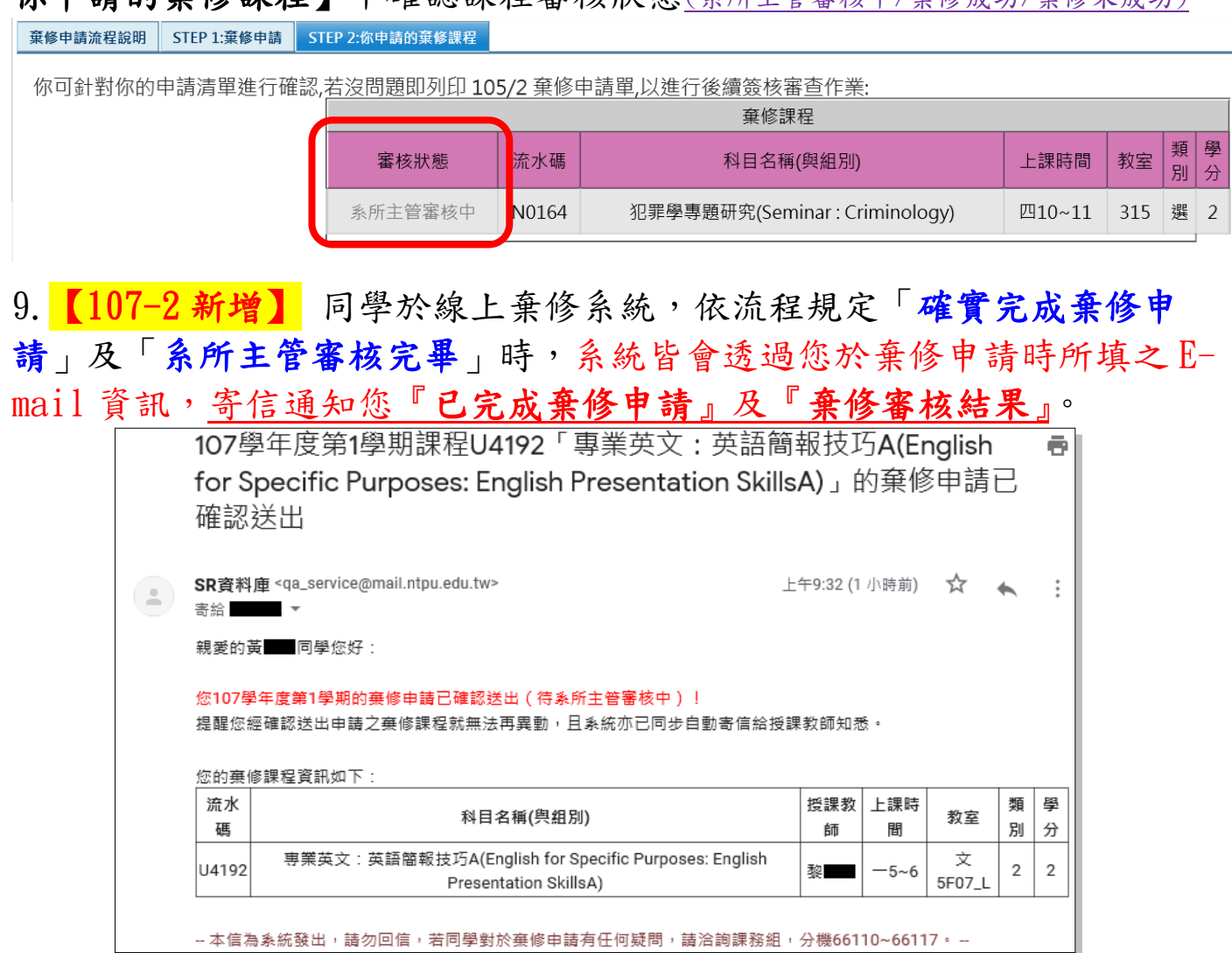

### ※注意:系統將自動判別是否符合棄修規定,並跳出警語

棄修規定:

棄修課程每學期以【二科】為限,且於扣除放棄修習之學分數後,總修習學分數不 得低於本校學生選課辦法第三條規定之最低學分數(大一~大三不得少於16學分, 大四不得少於9學分,惟應屆畢業生依規定完成減修申請者不得少於5學分),且仍 應依本校其他選課相關規定辦理(如校際選課及日夜互選不得超過總學分數之 1/3 等);延長修業年限學生棄修後仍應修習一個科目。

(1)能棄修二門課(欲棄修二門者須依序提出棄修申請)

| 103 學年度第 1 學期選課清單                      |         |      |       |           |           |        |              |       |        |                |          |
|----------------------------------------|---------|------|-------|-----------|-----------|--------|--------------|-------|--------|----------------|----------|
| 編號                                     | 點選申請    | 核課資訊 | 流水碼   | 課程所屬系級    | 科目名稱(與組別) | 授課教師   | 上課時間         | 教室    | 類<br>別 | 學<br>分         | 繳費<br>時數 |
| 1                                      | $\circ$ | 已核准  | U1334 | 商學院1      | 微積分」      | 林財川    | $-5-7$       | 商2F10 | 必      | 3              | 3        |
| $\overline{2}$                         | $\circ$ | 已核准  | U2135 | 臺北醫大通識2   | 影像中的折代中國  | ****** | $\Xi$ 1~2    |       | 通      | 2              | 2        |
| 3                                      | $\circ$ | 已核准  | U2084 | 北科大通識2    | 網路法律問題探討  | ****** | 四5~6         |       | 通      | $\overline{2}$ | 2        |
| 4                                      | $\circ$ | 已核准  | U1200 | 法律學系財經法組1 | 英美法導論A    | 高仁川    | $=7 - 8$     | 法2F02 | 選      | $\overline{2}$ | 2        |
| 5                                      | $\circ$ | 已核准  | N2021 | (進修)公政2A  | 社會科學研究方法  | 翁興利    | $\Box$ 10~11 | 406   | 必      | 2              | 2        |
| 修習與分動                                  |         |      |       |           |           |        |              |       |        |                | -11      |
| 棄修課程每學期以二科為限,<br>故無法再進行申請。<br>※您已申請過棄修 |         |      |       |           |           |        |              |       |        |                |          |

### (2)棄修後總學分數未符合規定,無法申請棄修

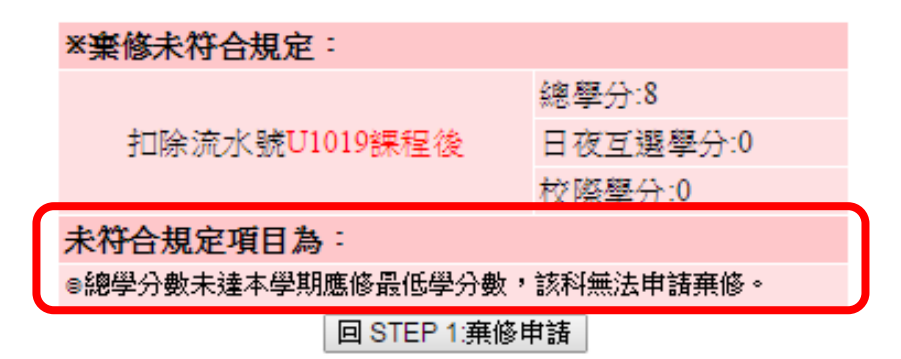

(3)棄修後仍應依本校其他選課相關規定辦理(如校際選課及日夜互選不 得超過總學分數之 1/3 等),無法申請棄修

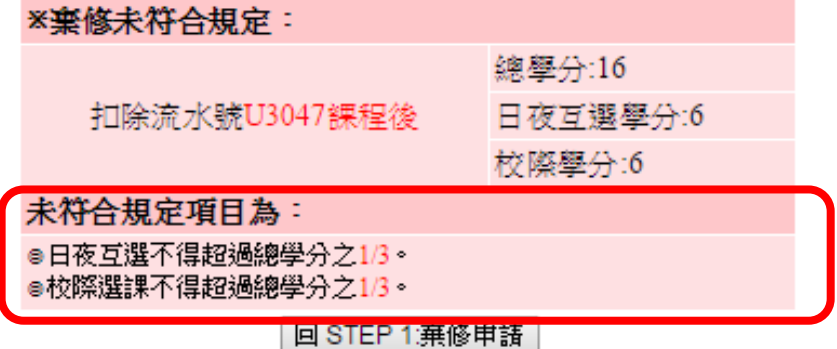